# **Experiment 9**

# **9 String Handling Instructions**

#### **Introduction**

In this experiment you will deal with string handling instructions, such as moving a block of data from one memory location to another, and comparing two strings.

#### **Objectives:**

- 1. String Handling Instructions.
- 2. Introduction to the video display.

String handling instructions allow the programmer to manipulate large blocks of data with relative ease. They can be divided in two classes:

- Data Transfer Instructions
- Data Manipulation: such as testing, …

## *9.1 Registers used with the String Handling Instructions*

A number of registers and a flag are needed for the use of string handling instructions: The operands for the string instructions include

- SI (source index) and DI (destination index) register,
- CX (count) register,
- AL/AX register,
- direction flag (DF) in the flag register
- ESI, EDI and EAX registers are used with the Pentium processor

### **9.1.1 Registers**

String handling instructions use the direction flag, CX, SI and DI registers. The CX register is used to indicate the number of elements in the string. SI serves as an offset for the source string, and DI serves as an offset for the destination string.

AL/AX register serves as a temporary register to hold the value of the byte/word to be tested or checked, in case of data manipulation instructions.

### **9.1.2 Direction Flag**

The Direction Flag (DF) selects auto-increment or auto-decrement modes during string operations. The content of SI and/or DI is incremented or decremented by 1

whenever a string instruction transfers a byte. If a word is transferred, the content of SI and/or DI is incremented or decremented by 2 (Table 9.1)

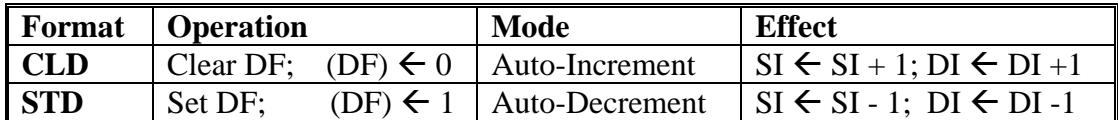

### **Table 9. 1**: Direction Flag

## *9.2 String Transfer Instructions*

These instructions can be divided into two subclasses: Block instructions (MOVS) and Single element instructions (LODS, STOS)

## **9.2.1 The MOVS Instruction**

The MOVS instruction transfers data from one memory location to another. This is the only memory-to-memory transfer allowed in the Intel family of Microprocessors.

## **9.2.2 The LODS Instruction:**

LODS loads AL or AX with data stored from the DS:SI location. The LODSB loads a byte into AL, and the LODSW loads a word into AX.

### **9.2.3 The STOS Instruction:**

The STOS instruction stores AL or AX in the ES:DI location. Program 9.1 gives an example on the use of STOS instruction to clear the video memory.

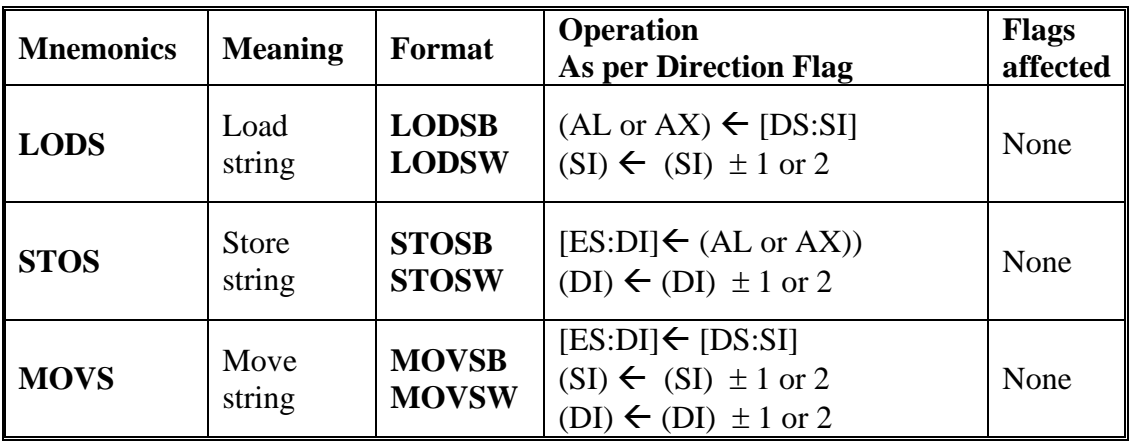

**Note**: B stands for Byte and W for Word.

**Table 9. 2**: Data Transfer String Instructions

### **Example 1**

Below is a code that moves a block of data using both normal data transfer instructions and handling instructions. The same example is repeated later but with the use of the REP prefix.

1 – Code without String instructions

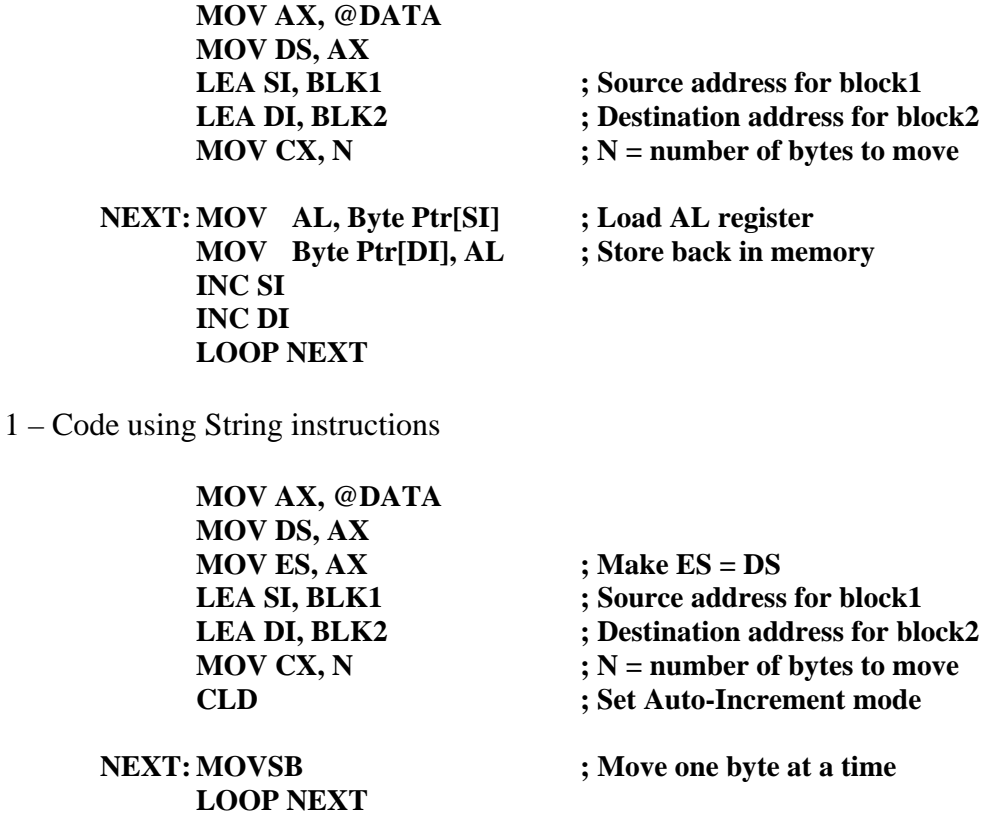

## **Example 2**

The following code can convert a string from lower case letter to upper case.

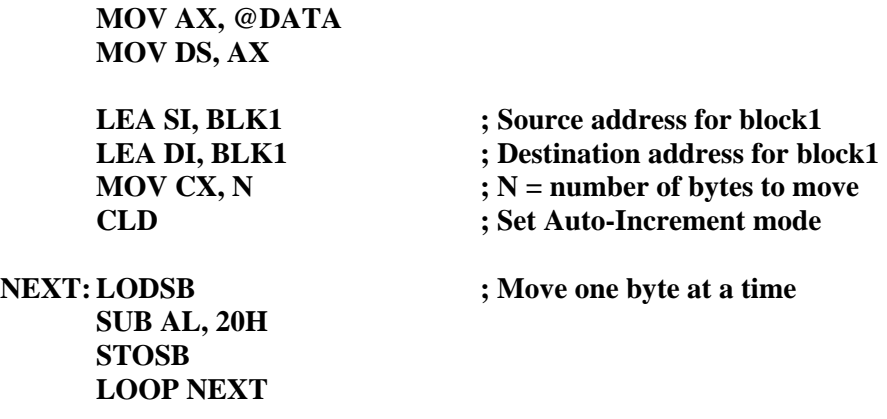

## *9.3 String Compare Instructions*

These instructions are used to compare two strings or look for a specific value in a string.

## **9.3.1 Searching for a Specific Value**

The SCAS instruction is used to compare the content of AL/AX register with a byte (SCASB) or word (SCASW) block of memory [\(Table 9. 3\)](#page-3-0). Its main purpose is to find a specific byte/word in a string.

## **9.3.2 Strings Comparing**

The CMPS instruction compares two blocks of memory data as bytes (CMPSB), or words (CMPSW). The content of memory location [DS:SI] is compared with the contents of memory location [ES:DI]. The CMPS instruction increments/decrements both SI and DI if the direction flag (DF) is zero/one.

The CMPS instruction is normally used with either the REPE or REPNE prefixes. Alternates to these prefixes are REPZ (*repeat while zero*) and REPNZ (*repeat while not zero*), though REPE and REPNE are more common [\(Table 9. 4,](#page-4-0) and Section 9.4).

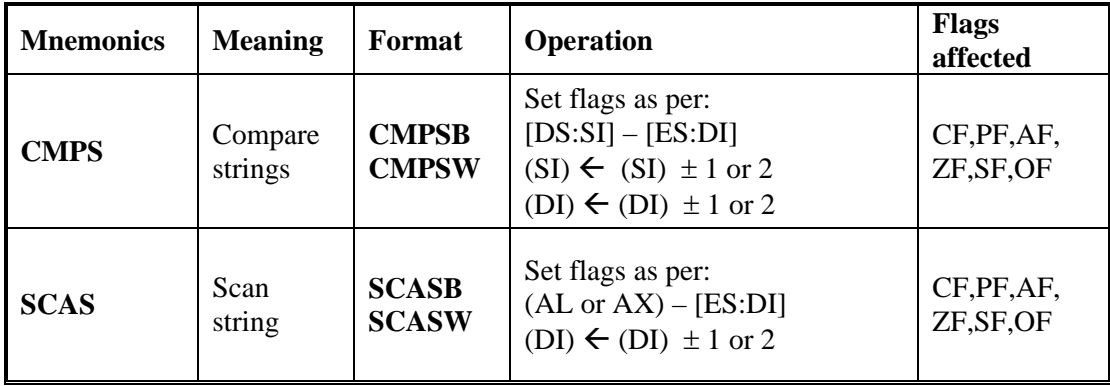

**Note**: B stands for Byte and W for Word.

<span id="page-3-0"></span>**Table 9. 3**: String Compare Instructions

## *9.4 Repeat Prefixes*

A number of repeat prefixes are used for repetitions with the string instructions.

### **9.4.1 REP Prefix**

The REP prefix can be added to any data transfer or compare instruction except the LODS instruction. The REP prefix causes the CX register to decrement by 1 each time the string instruction executes. If CX reaches 0, the instruction terminates and the program continues with the next sequential instruction. The following example illustrates the use of a move string with the REP prefix:

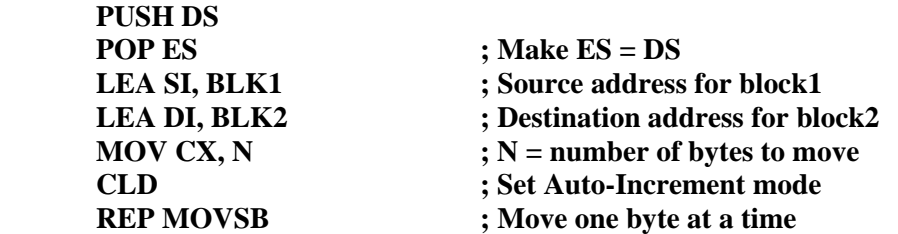

### **9.4.2 Conditional Prefixes**

These are conditional prefixes. Repetition is conditional on the CX register and the zero flag (ZF). CX contains the maximum number of repetitions, while the actual number of repetitions is determined by the ZF flag.

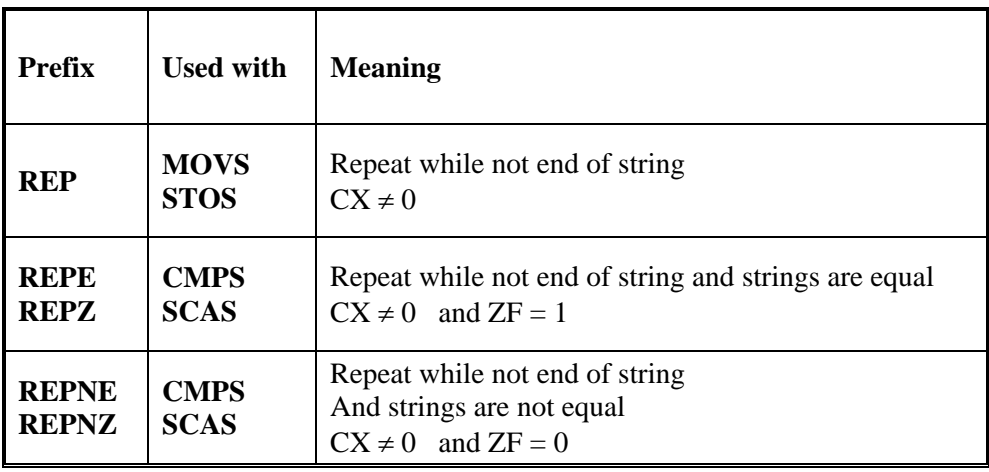

<span id="page-4-0"></span>**Table 9. 4:** Repeat Prefixes

### **Example**

Find a character in a string and its position.

**PUSH DS POP ES ; Make ES = DS MOV AL, Char ; Char to find LEA DI, BLK1 ; Destination address for block1 MOV CX, N**  $; N$  = number of bytes **CLD** ; Set Auto-Increment mode<br> **REPNE SCASB** ; Search for char **; Search for char JNZ not\_found DEC DI ; to let DI point to the position not\_found: … …**

#### **Examples on the use of the SCAS and CMPS instructions**

#### **Example**

The following example shows how to search a memory section of 100 bytes in length and starting at location BLOCK. The program searches if any location contains the value 45H.

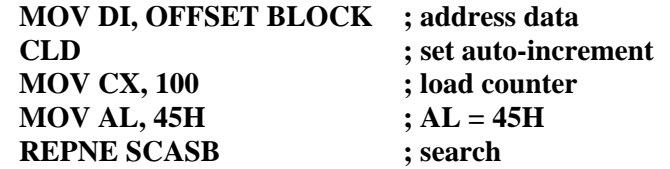

### **Example**

This example illustrates a short procedure that compares two sections of memory searching for a match. The CMPSB instruction is prefixed with a REPE. This causes the search to continue as long as an equal condition exists. When the CX register becomes 0, or an unequal condition exists, the CMPSB instruction stops execution. After the CMPSB instruction ends, the CX register is zero or the flags indicate an equal condition when the two strings match. If CX is not zero or the flags indicate a not-equal condition, the strings do not match.

> **MATCH PROC FAR LEA SI, LINE LEA DI, TABLE CLD ; set auto-increment MOV CX, N ; load counter REPE CMPSB … … RET MATCH ENDP**

## *9.5 Pre Lab Work*

### **9.5.1 Pre-Lab Work**

- 1. Read the manual and understand how the string instructions work.
- 2. Write programs 9.1, 9.2 and 9.3 and check their functionality.
- 3. Bring your work to the lab.

## **9.5.2 Lab Work**

- 1- Show programs 9.1, 9.2 and 9.3 to your lab instructor.
- 2- Clear the screen using program 9.2 and write the word BUG somewhere on the display. Run program 9.3 and check that it really detects the word BUG on the screen. Clear the screen with program 9.2 and check again with program 9.3.
- 3- Modify program 9.3 so that it looks for the word MOV on the display, and counts the number of times it occurs. Call it program 9.4.
- 4- Edit one of your assembly language programs on the screen using the following:

### TYPE program.asm

5- Check with program 9.4, how many times you have the word MOV on the screen.

### **Lab Assignment:**

Rewrite the program that reads a password without echo from the keyboard in a more structured way, using Macros and Procedures. To check for password validity, use the string handling instructions CMPSB or SCASB.

## **TITLE "Program 9.1"**

;This program clears the videotext display .MODEL TINY .CODE .STARTUP

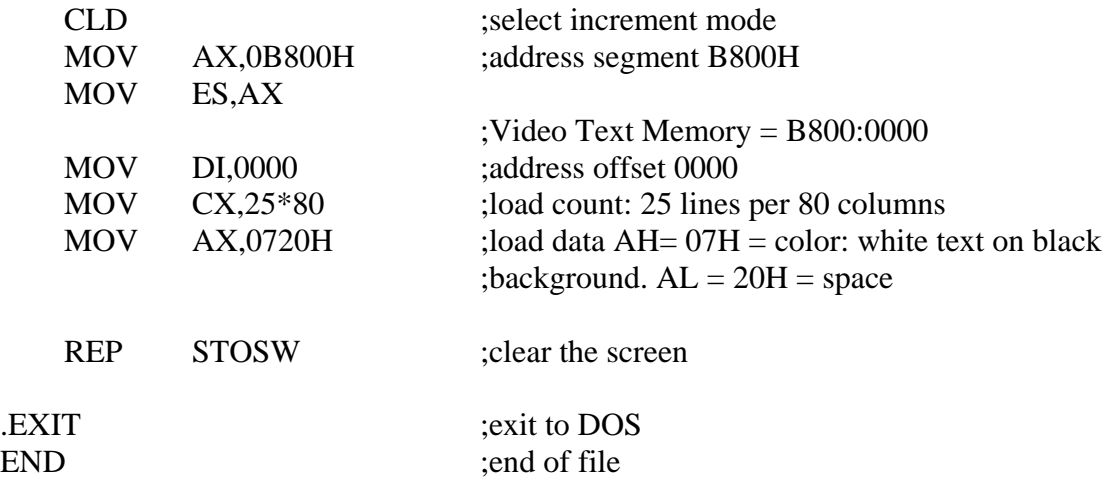

## ;------------------------------------------------------------- **TITLE "Program 9.2"**

;This program scrolls the display one line up

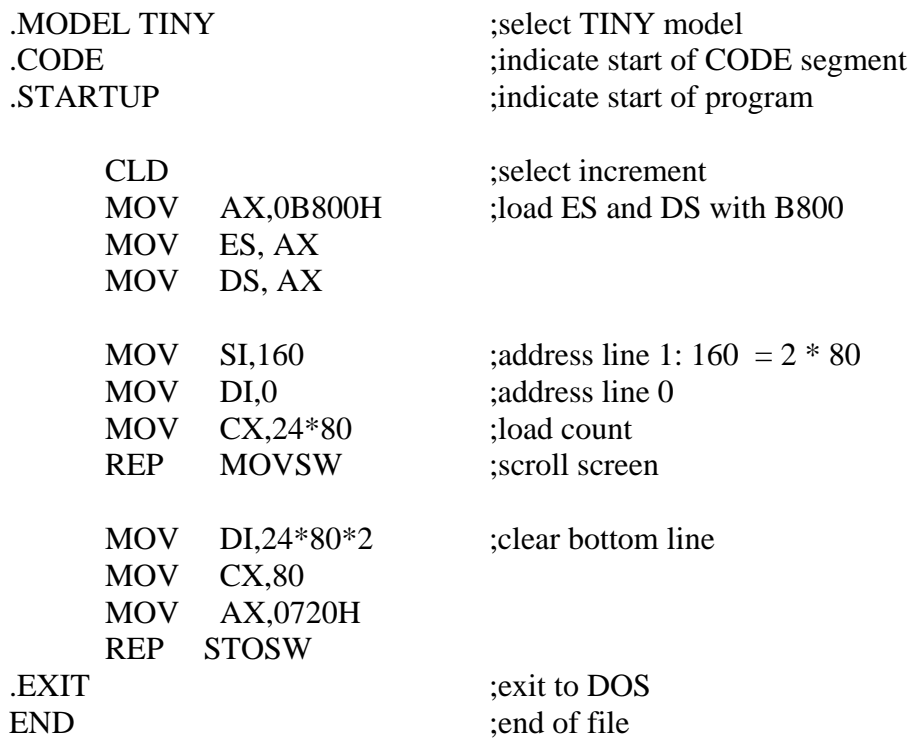

## **TITLE "Program 9.3"**

;This program tests the video display for the word BUG ;if BUG appears anywhere on the display the program display Y ;if BUG does not appear, the program displays N

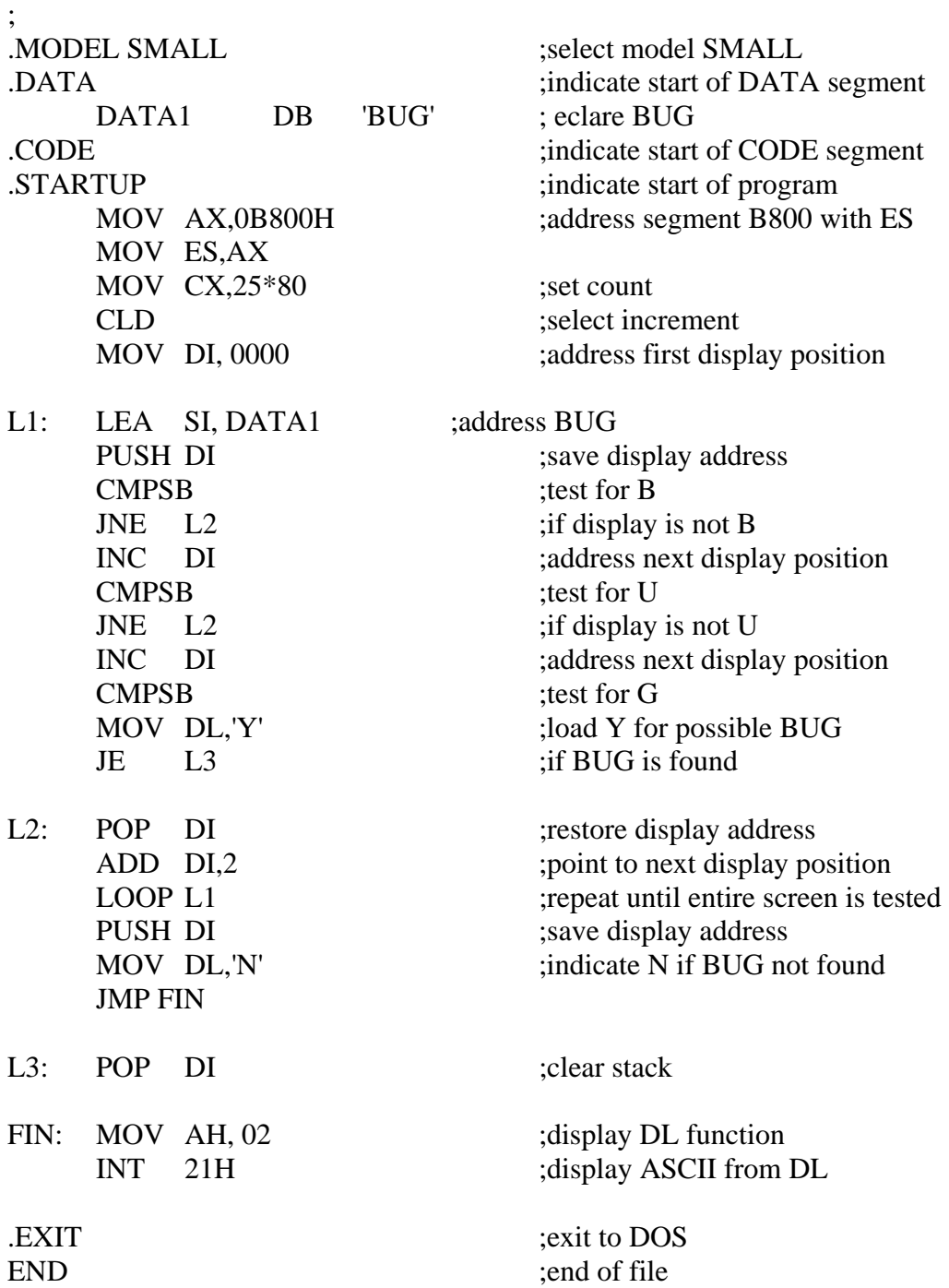